#### Database Components

Tom Stephens **GSFC** 

November 2003

#### Data Flow

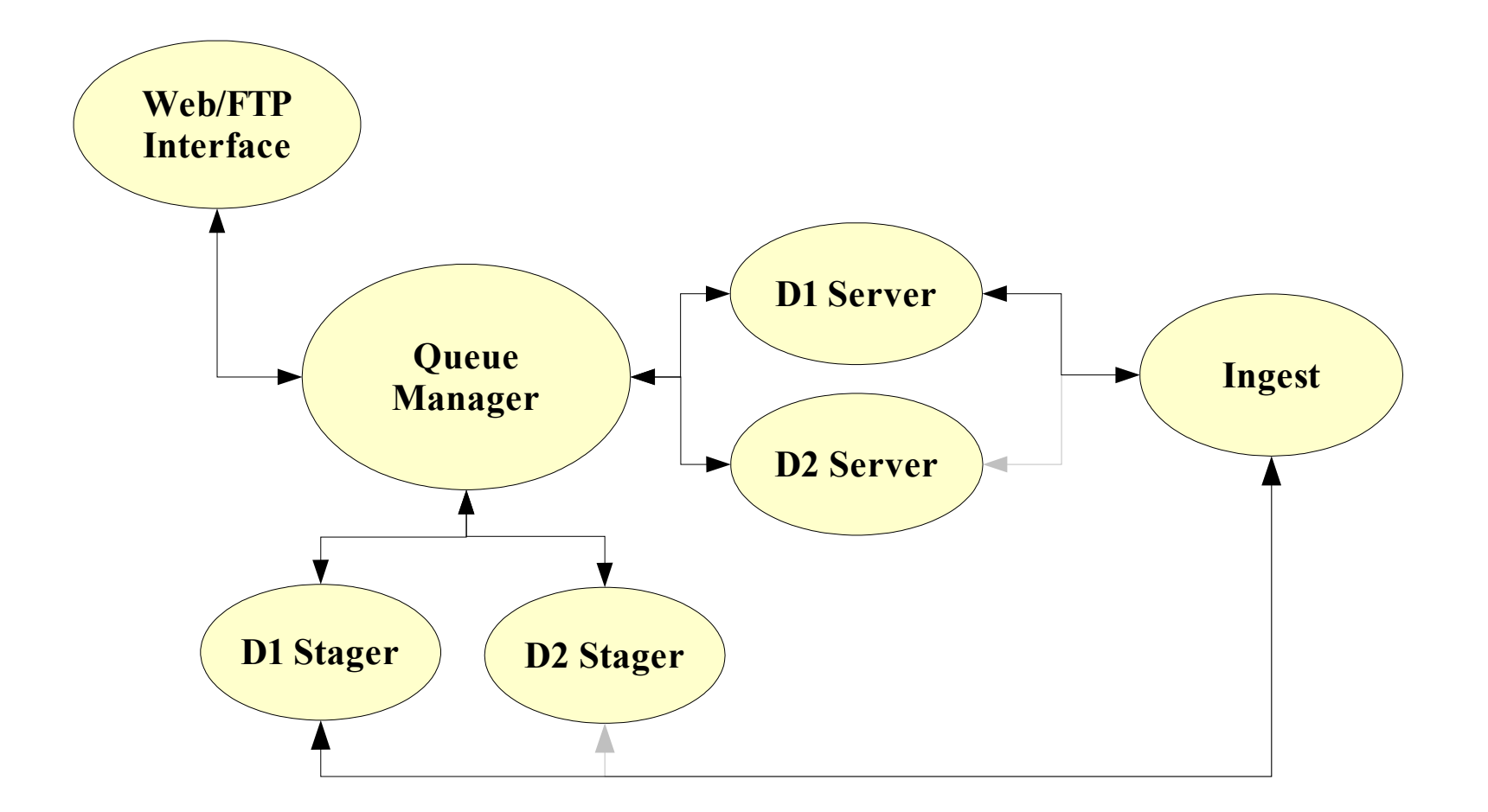

# Server Design

- Operates as TCP/IP server for connections from Queue Manager and Ingest program.
- Parallel program using MPICH as message passing interface.
- Scalable to any number of processes, but can run on a single computer.
- Written in C
	- ease of implementation and interface with cfitsio and MPICH libraries
	- Maximum performance

#### Program Flow I

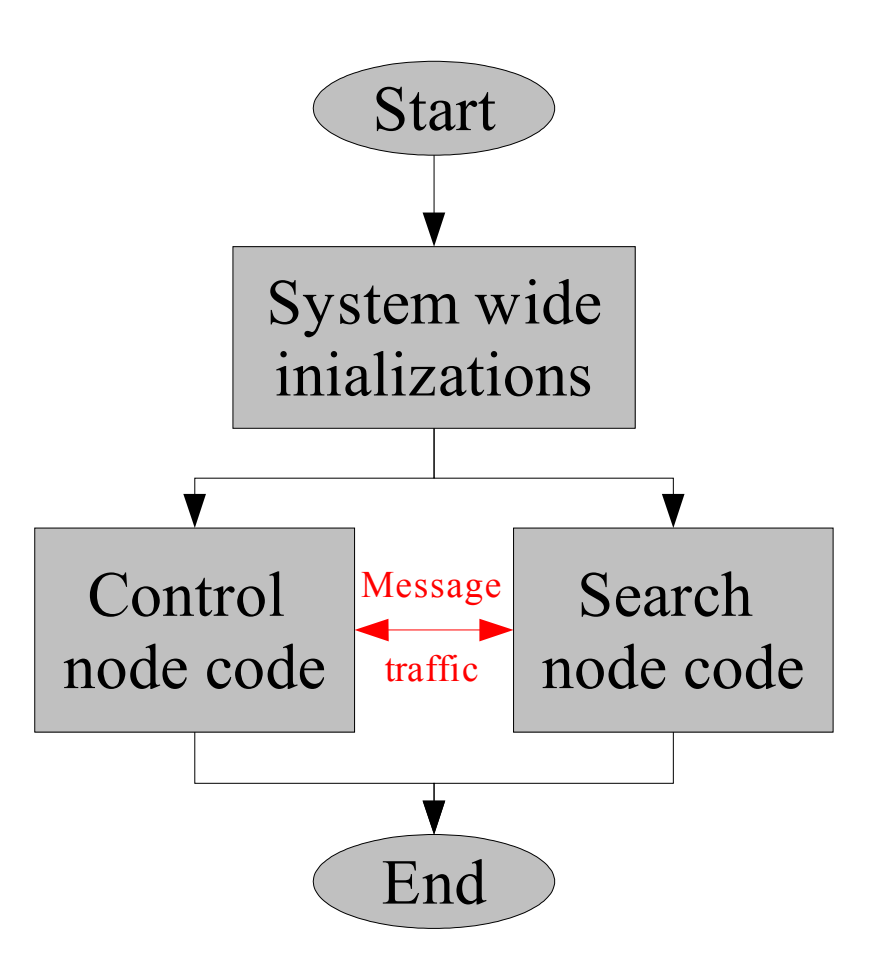

## D1/D2 Internal Process Structure

![](_page_4_Figure_1.jpeg)

## Program Flow II – Search Node

![](_page_5_Figure_1.jpeg)

## Program Flow III – Control Node

![](_page_6_Figure_1.jpeg)

## Program Flow IV – Conducting a Search

![](_page_7_Figure_1.jpeg)

# Stager Design

- Operates as TCP/IP server for connections from Queue Manager and Ingest program.
- Must merge and sort data from search nodes and return an FT1/FT2 file to the user.
- Overall structure similar to control node of server but without parallel processing.

## Program Flow – Merging Query Data

![](_page_9_Figure_1.jpeg)

# D1 Ingest Design

- Operates as TCP/IP client to Server and Stager
- Prepares data output from LAT Level 1 processing pipeline for ingest into databases.
- Breaks sky into regions using Hierarchical Triangular Mesh (HTM) indexing.
- Will probably be rewritten in  $C++$  using Goodi once final decision on HTM is made.

## Program Flow – Ingest New Data

![](_page_11_Figure_1.jpeg)

#### Sample Configuration File

#### ############################

# Sample configuration file # These are the settings used on the hygd cluster. # Any line that begins with a '#' character is a comment and is ignored. # Edit the second column to reflect your specific site configuration. # The order of the keywords does not matter but spelling does. ############################ HOME DIR /data/nodes/GLAST/D1 FINAL\_DIR /data/head/GLAST/repository/D1 FTP\_HOST heasarcdev.gsfc.nasa.gov<br>URL PREFIX ftp://leqacy.gsfc.nasa.q ftp://legacy.gsfc.nasa.gov/glast FTP\_DIR  $/$  FTP/glast #ftp directory on heasarcdev INGEST\_DIR /data/head/GLAST/ingest/D1 NEW DATA DIR /data/head/GLAST/new/D1 LOG\_DIR /data/head/GLAST/logs ARCHIVE\_DIR /data/head/GLAST/archive/D1 HEAD\_DATA\_DIR /data/head/GLAST/D1 SERVER PORT 45278 STAGER PORT 45280

![](_page_13_Figure_0.jpeg)

# To Do

- Write ingest for D2
- Add code to ingest reprocessed data
- Refine ingest process for D1
- Benchmark D1 both with and without HTM pixelization